#### BAB IV

## PENGUMPULAN DAN PENGOLAHAN DATA

### *4.1 Pengumpulan* Data

Penelitian dilakukan di CV.DEVON SHUTTLECOCKS yang beralamat di Jalan Parikesit Ngruki, Cemani, Sukoharjo.

Jam kerja yang berlaku pada CV. DEVON SHUTTLECOCK adalah 6 hari kerja dengan pada 1hari kerja ada 6jam kerja. Adapun jam kerja yang ditetapkan oleh perusahaan untuk operator adalah sebagai berikut:

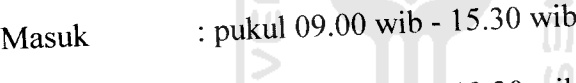

Istirahat :pukul 12.00 wib-12.30 wib

Sedangkan untuk karyawan, baik sales maupun staf jam kerja mulai 0S.00 wib dan selesai pukul 16.00 wib.

Jenis produk yang dihasilkan adalah shuttlecock dengan jenis Super, Premium, dan Ordinary. Dimana jenis Super adalah produk khusus dengan kualitas tinggi, menggunakan bulu ayam jawa kampung putih yang langka. Sedangkan system manufakturnya adalah Make to Order.

#### *4.1.1 Data Input*

Pengumpulan data didapatkan melalui hasil dokumentasi perusahaan pada bagian produksi dan hasil wawancara lepas dengan orang-orang yang berwenang. Data-data yang diambil adalah data-part-part yang merupakan komponen produk Super yang merupakan produk yang dibuat Make to Order dan biaya manufakturnya sangat tinggi. Adapun data yang diperlukan :

- , Waktu proses setting operator, atau waktu proses pengerjaan tiap produk.baik pada sesi 1(sebelum istirahat) maupun sesi 2(setelah istirahat) contoh inputnya dapat dilihat pada table 4.1 (pada lampiran)
- b. Input bahan baku tiap sesi kerja, seperti dibawah ini

Tabel 4.2 Input Bahan Baku tiap sesi (satuan unit)

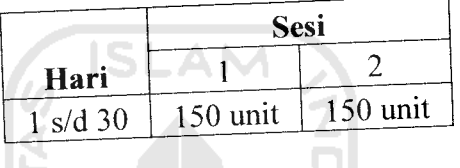

### *4.2 Pengolahan Data*

Dari data yang Sudan terkumpul selanjutnya dilakukan pengolahan data untuk mengetahui hasil yang diharapkan dan mendapatkan hasil yang diinginkan. Ketepatan pengolahan data tergantung dari ketepatan perhitungan, yang apabila terpenuhi hasilnya akan akurat, dan sesuai dengan tujuan yang diharapkan.

Pengolahan data pada penelitian ini menggunakan perhitungan model LFCM. Dengan mengetahui Forgetting curve yang semestinya dari sesi sebelumnya diharapkan dapat dibuat minimasi input pada sesi tersebut dan dapat diketahui apakah operator telah maksimal dalam bekerja, dan apakah masa istirahat yang diberikan telah cukup untuk pekerja dapat bekerja dengan kondisi yang baik dan optimal.

## *4.2.1 Perhitungan Learning Curve Perusahaan*

Dengan perhitungan learning curve perusahaan dari penelitian terdahulu, didapatkan rata-rata produktivitas yang dihasilkan dalam waktu 3 jam dari sesi 1 (sebelum istirahat) dapat dilihat seperti di bawah.

Tabel 4.3 Produktivitas Maksimal menurut Learning Curve dalam 3jam (10800 detik)

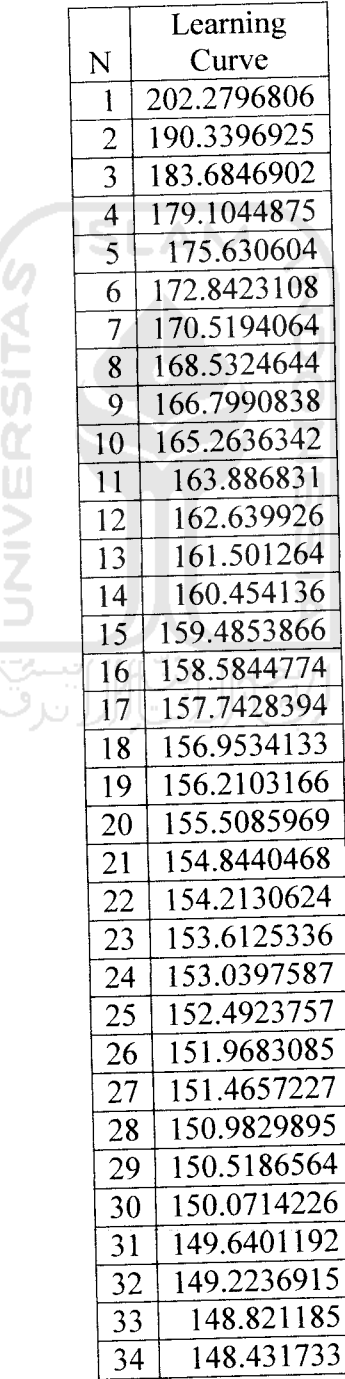

Mem

G

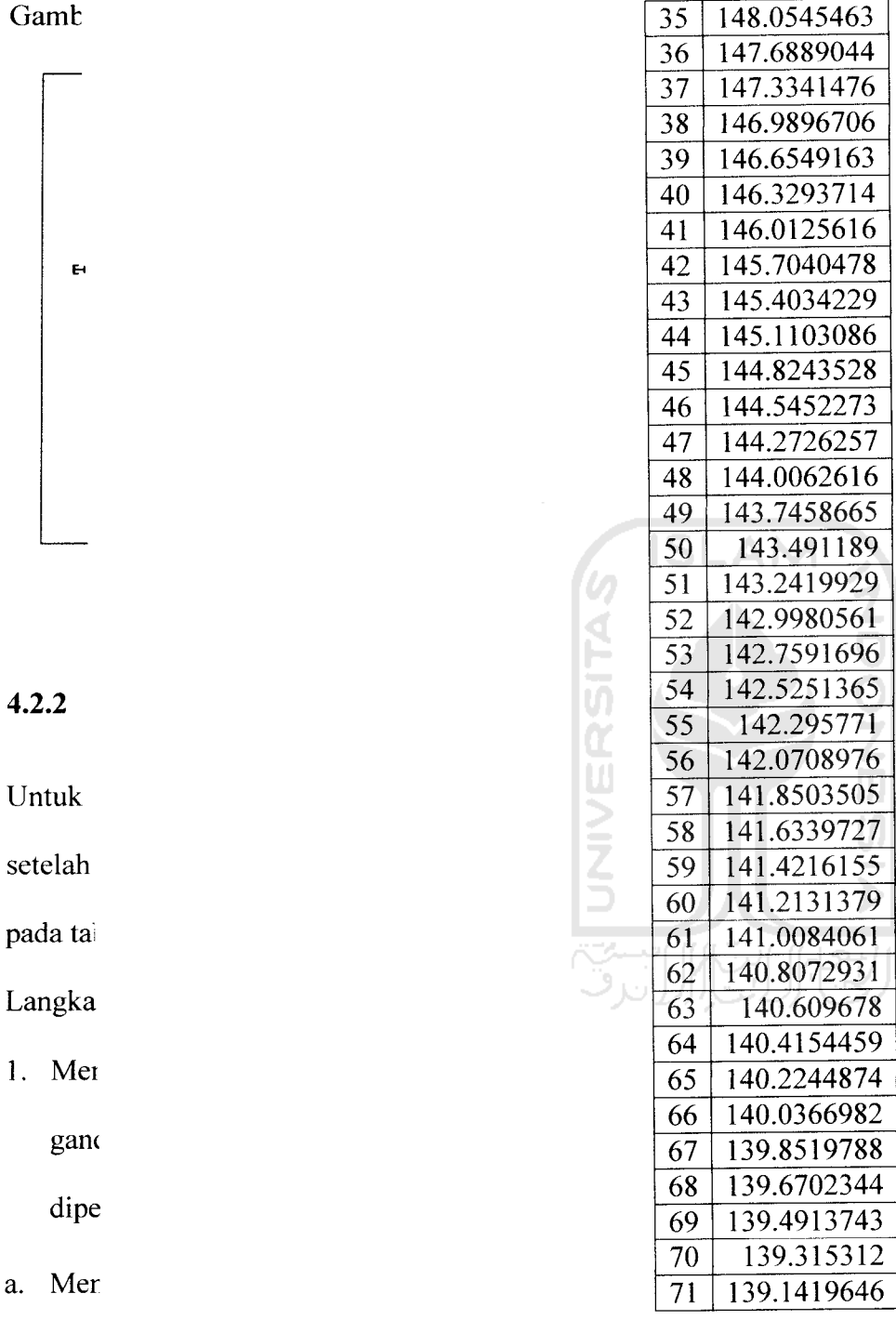

Output maksimal dari Llearning Curve adalah sebesar 71 unit produk dengan estimasi kumulatif waktu sebesar 10780.04 detik.

b. Men

 $\mathbf{1}$ 

Mempunyai bentuk kurva sepert dibawah ini :

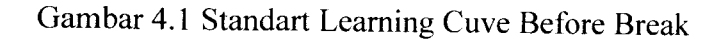

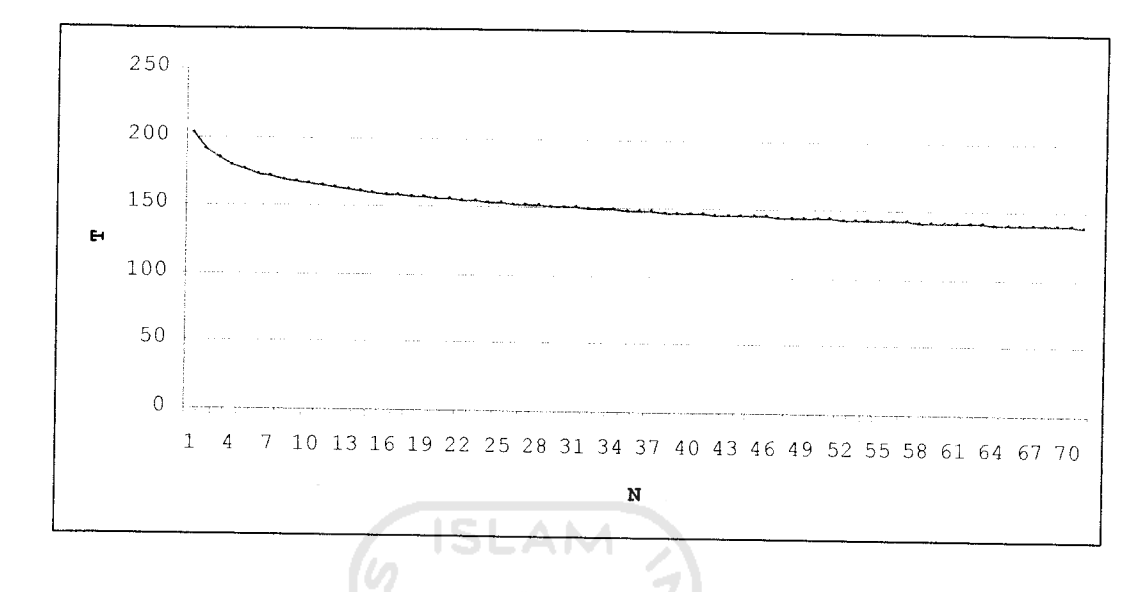

## *4.2.2 Pengolahan dengan menggunakan Forgetting Curve model LFCM*

Untuk mencari standar kumulatif waktu untuk jumlah output yang sama pada sesi setelah istirahat dapat dicari dengan Forgetting Curve model LFCM dan dapat dilihat pada table dibawah.

Langkah pembuatan kurva belajar standard (rata-rata) adalah :

- 1. Mencari  $\theta$ , yaitu rasio waktu desimal per unit yang diperlukan untuk produksi ganda, dan s yaitu slope atau fungsi dari kecepatan peningkatan, keduanya diperoleh dari Learning Curve sesi sebelum ada istirahat, dengan langkah :
- a. Mencari  $\overline{T_1}$  sesi 1

$$
T_1 = 202.2796806 \text{ detik}
$$

b. Mencari  $\overline{T}_N$  (dengan data sesi 1), N ke 15

$$
\overline{T}_N = 146.7677669 \text{ detik}
$$

c. Mencari  $\overline{T}_{2N}$  (dengan data sesi 1), N ke 30

$$
\overline{T}_{2N} = 138.1044875 \text{ detik}
$$

d. Mencari s

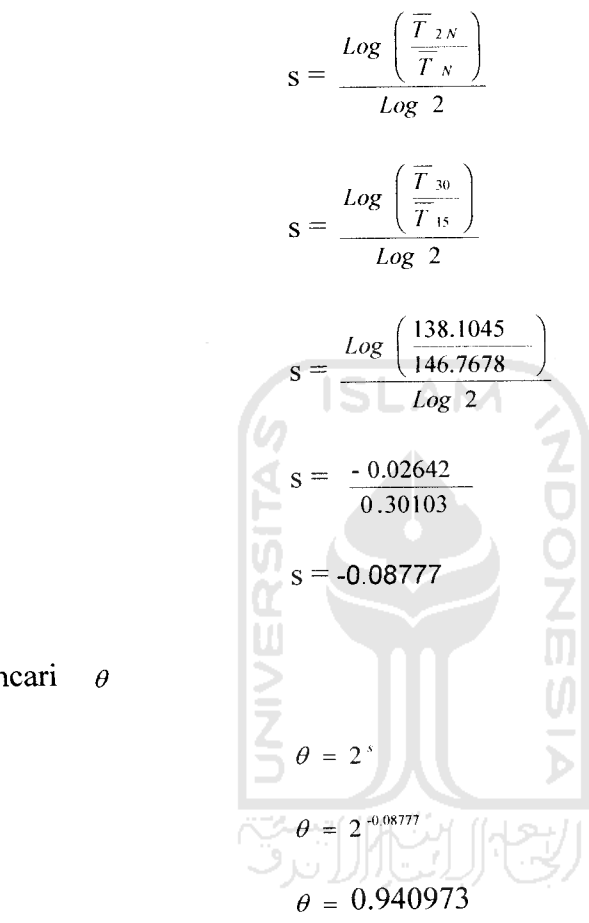

e. Mencari **e**

Hasil Pengolahan Prosentase Forgetting Curve standard dapat dilihat dibawah ini.

Tabel 4.74 Rasio waktu desimal per unit yang untuk produksi ganda, dan slope dari

| Average T1           | 202.2796806   |
|----------------------|---------------|
| Average T15          | 146.7677669   |
| Average T30          | 138.1044875   |
| Log(T30/T15)         | $-0.0264229$  |
| Log 2                | 0.301029996   |
| s                    | $-0.08777496$ |
|                      | 0.940972874   |
| Average T1 session 2 | 211.2569839   |

kecepatan peningkatan

*Prosentase rasio belajar adalah 94.0973 %, atau*  $\theta = 0.940973$ *, dan s = -0.08777496,* didapat Forgetting Curve vang dihitung dengan Rumus,

$$
T_{N}^{LFCM} = T_{1}(\theta + N)^{s}
$$

Dengan  $\overline{T}_1$  sesi 2 = 211.2569839, diperoleh hasil Perhitungan Forgetting Curve

Table 4.7 Standar Forgetting Curve

 $\prod_{\substack{\text{B}}{\text{}}}\prod_{\substack{\text{B}}{\text{}}}% \prod_{\substack{\substack{\text{Cov} \\ \text{Aov}}} \prod_{\substack{\substack{\text{D} \\ \text{Aov}}} \prod_{\substack{\substack{\text{D} \\ \text{Aov}}} \prod_{\substack{\substack{\text{D} \\ \text{Bov}}} \prod_{\substack{\substack{\text{D} \\ \text{Bov}}} \prod_{\substack{\substack{\text{D} \\ \text{Bov}}} \prod_{\substack{\substack{\text{D} \\ \text{Bov}}} \prod_{\substack{\substack{\text{D} \\ \text{Bov}}} \prod_{\substack{\substack{\text{D} \\ \text{Bov$ 

 $\equiv$ 

 $\overline{\phantom{a}}$ 

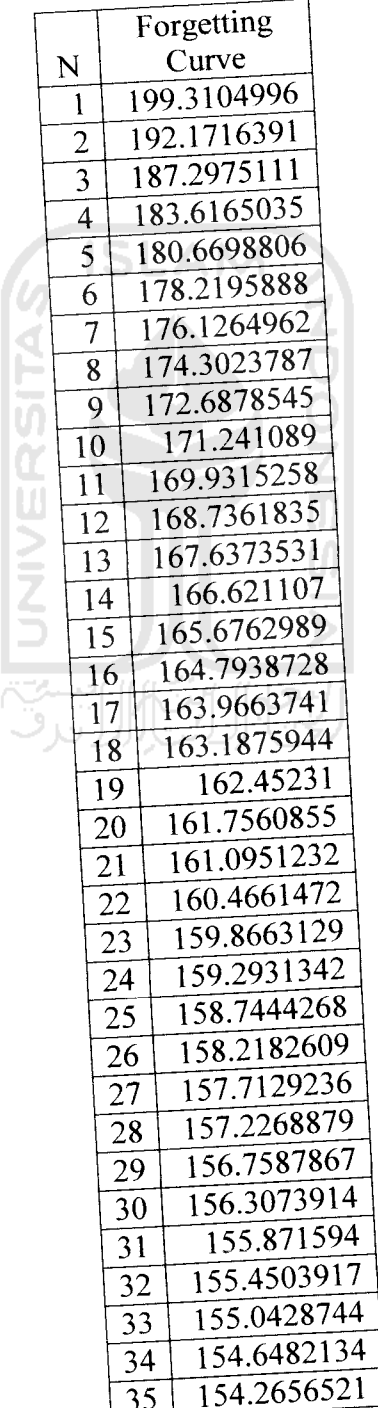

|    | 36             |                      |  | 153.8944981 |
|----|----------------|----------------------|--|-------------|
|    | 37             |                      |  | 153.5341158 |
|    | 38             |                      |  | 153.1839208 |
|    | 39             |                      |  | 152.8433744 |
|    | 40             |                      |  | 152.511979  |
|    |                | 41                   |  | 152.1892739 |
|    |                | 42                   |  | 151.874832  |
|    | 43             |                      |  | 151.5682565 |
|    | 44             |                      |  | 151.2691782 |
|    | 45             |                      |  | 150.977253  |
| 46 |                |                      |  | 150.6921596 |
|    | 47             |                      |  | 150.4135974 |
|    | 48             |                      |  | 150.1412854 |
|    | 49             |                      |  | 149.8749597 |
|    | 50             |                      |  | 149.6143727 |
|    |                | 51                   |  | 149.3592918 |
| U  |                | 52                   |  | 149.1094978 |
|    |                | 53                   |  | 148.8647845 |
|    |                | 54                   |  | 148.6249571 |
|    |                | $\overline{55}$      |  | 148.3898317 |
|    |                | 56                   |  | 148.1592345 |
| W  |                | 57                   |  | 147.9330011 |
|    |                | 58<br>59             |  | 147.7109756 |
|    |                |                      |  | 147.4930104 |
|    | 60<br>61       |                      |  | 147.2789654 |
|    |                |                      |  | 147.0687073 |
|    |                | 62<br>63<br>64<br>65 |  | 146.8621097 |
| þ  |                |                      |  | 146.6590521 |
|    |                |                      |  | 146.45942   |
|    |                |                      |  | 146.2631041 |
|    | 66<br>67<br>68 |                      |  | 146.0700003 |
|    |                |                      |  | 145.8800092 |
|    |                |                      |  | 145.693036  |

Table 4.7 Standar Forgetting Curve (lanjutan)

i,

 $\overline{\phantom{a}}$ 

Output maksimal dari Forgetting Curve adalah sebesar <sup>68</sup> unit produk dengan estimasi kumulatif waktu sebesar 10759.83231 detik.

Dengan Bentuk Kurva seperti di bawah ini:

Ļ,

Gambar 4.2 Standart Forgetting Curve After Break

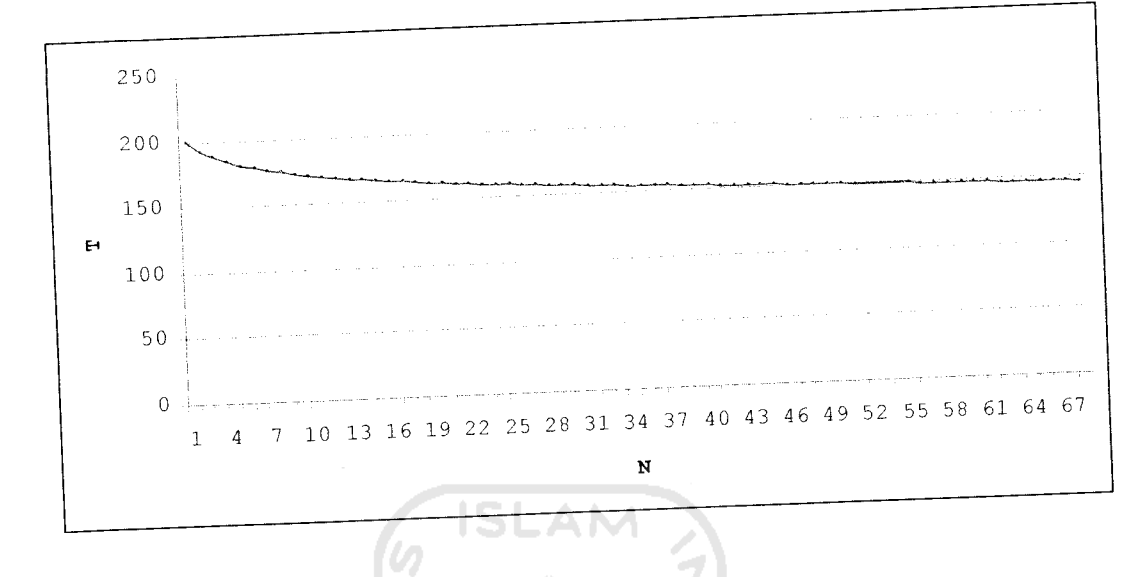

# *4.2.3 Selisih Produktivitas sebelum dan sesudah istirahat*

Dari perhitungan diatas dapat dicari selisih antara Produktivitas sebelum dan sesudah istirahat dengan jumlah selisih :

$$
N_{\text{seisin}} = N_{\text{sevi}} - N_{\text{sevi}} \\ \hline N_{\text{seisin}} = 71 - 68
$$

 $N_{\text{selisih}} = 3 \text{ unit}$ 

Jika dilakukan penyambungan kurva antara seselum dn sesudah istirahat, dieroleh kurva seperti di bawah :

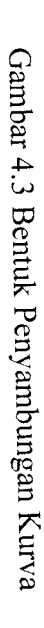

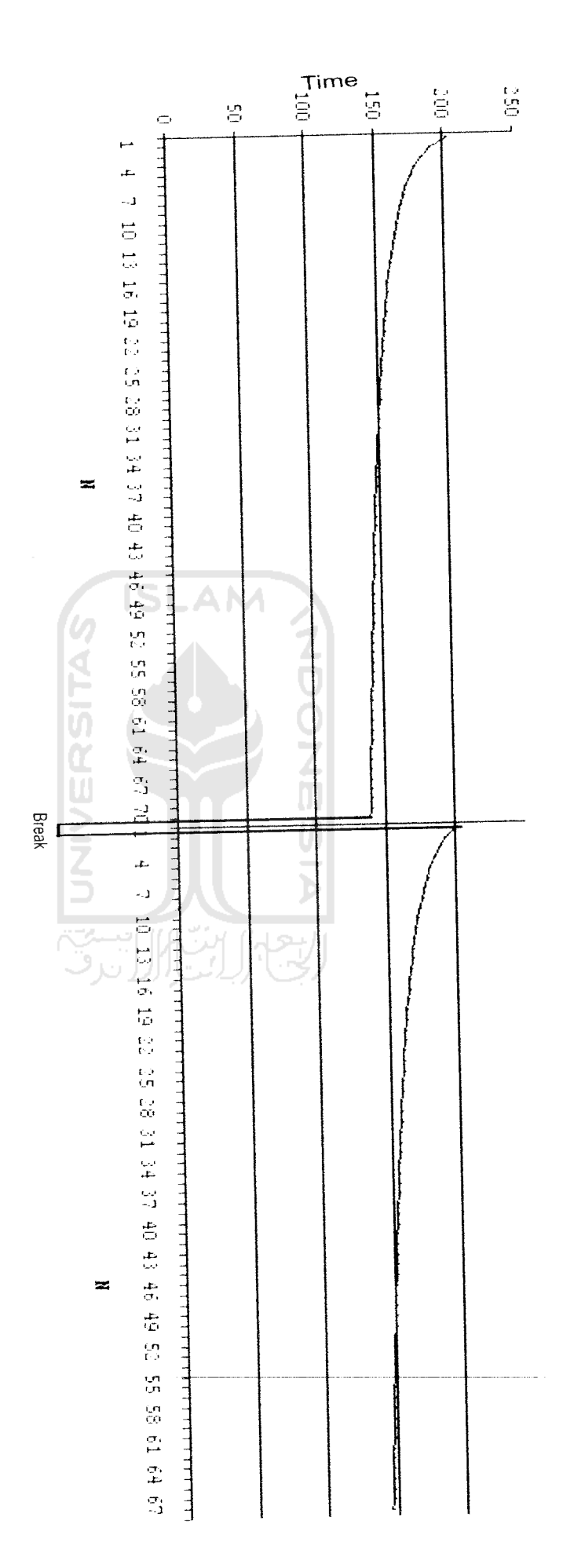

Terdapat perbedaan antara Learning **Curve** dengan Forgetting Curve Model LFCM, aitu kurva LFCM yang lebih curam dari  $\sum_{i=1}^{n}$ learning<br>Learning Curve. Selain itu<br>E setelah ada<br>B istirahat temyata waktu produksi limi<br>1 pertama tidak menikuti pembelajaran dari Learning melainkan hampir mendekati pembuatan unit pertama dari Learning Curve curve melainkan hampir mendekati pembuatan unit pertama dari Learnıng Curve tersebut.

L,